# **Natural Environment Related System Variables**

This chapter covers the following topics:

- [\\*BROWSER-IO](#page-0-0)
- [\\*DEVICE](#page-1-0)
- [\\*GROUP](#page-1-1)
- [\\*HARDCOPY](#page-2-0)
- [\\*INIT-USER](#page-2-1)
- [\\*LANGUAGE](#page-3-0)
- $\bullet$  [\\*NATVERS](#page-8-0)
- **[\\*NET-USER](#page-8-1)**
- [\\*PARM-USER](#page-8-2)
- [\\*PATCH-LEVEL](#page-8-3)
- $\bullet$  [\\*PID](#page-9-0)
- [\\*SCREEN-IO](#page-9-1)
- [\\*SERVER-TYPE](#page-9-2)
- $\bullet$  [\\*UI](#page-10-0)
- [\\*USER](#page-10-1)
- [\\*USER-NAME](#page-10-2)

### <span id="page-0-0"></span>**\*BROWSER-IO**

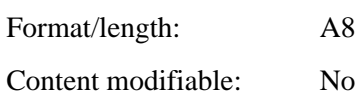

This system variable indicates that the application is running in a web browser. An application can run in a web browser either via the Natural Web I/O Interface or by using Natural for Ajax. An application that is running with the Natural Web I/O Interface can use maps. An application that is running with Natural for Ajax can use both maps and rich GUI pages (using the PROCESS PAGE statement).

This system variable may contain one of the following values:

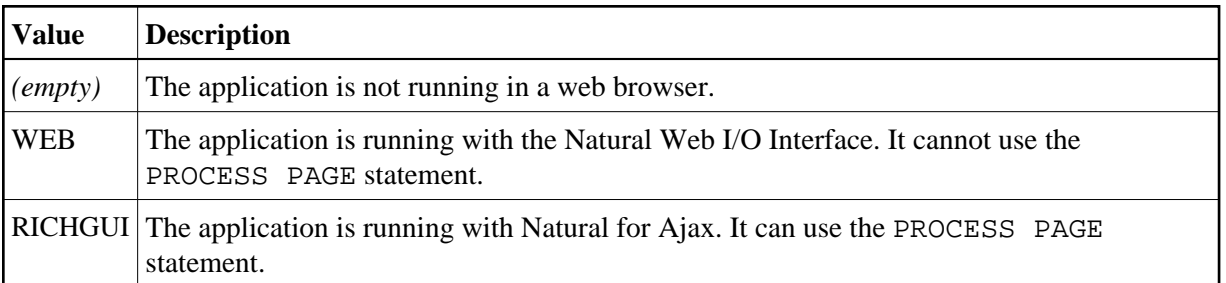

#### <span id="page-1-0"></span>**\*DEVICE**

Format/length: A8 Content modifiable: No

This system variable contains the device type/mode from which Natural has been invoked. It may contain one of the following values:

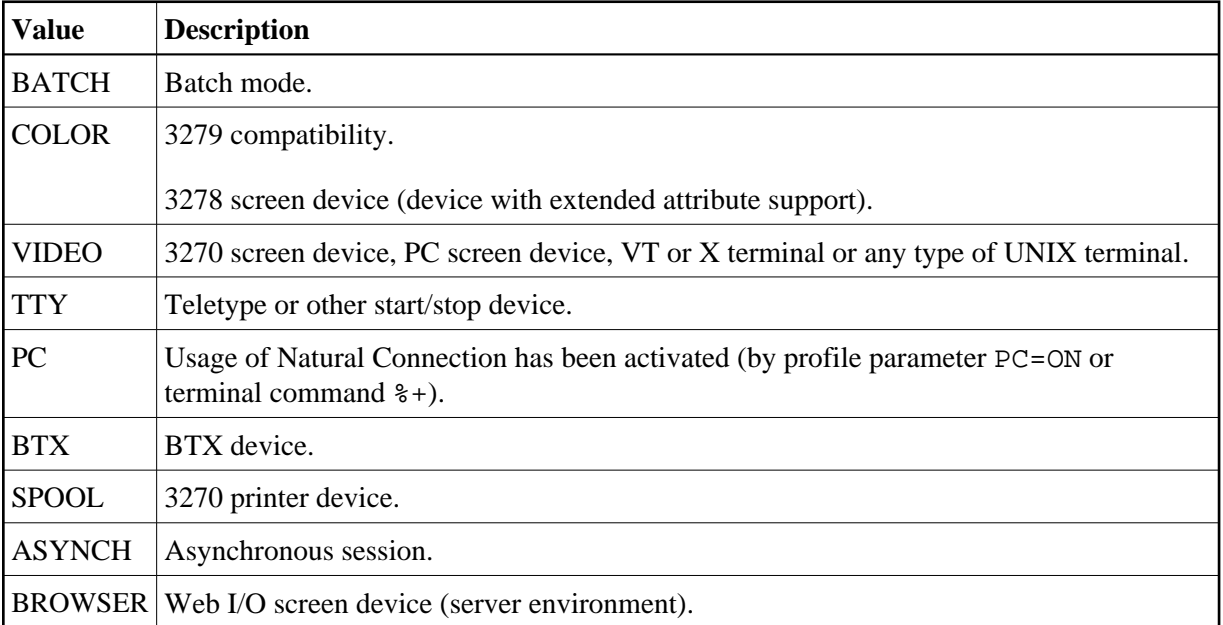

# <span id="page-1-1"></span>**\*GROUP**

Format/length: A8

Content modifiable: No

This system variable is applicable under Natural Security only. It contains the ID via which a user is logged on to a protected library, that is, the ID via which the user is linked to the library. This may be either the ID of the group via which the user is linked or the user's own ID (if he or she is linked directly). \*GROUP will be blank under the following conditions:

- in the case of a logon to an unprotected library (where no link is used),
- if Natural Security is not active.

# <span id="page-2-0"></span>**\*HARDCOPY**

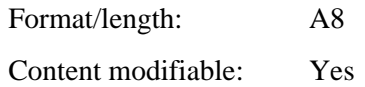

This system variable contains the name of the hardcopy device which will be used when the terminal command %H is used.

# <span id="page-2-1"></span>**\*INIT-USER**

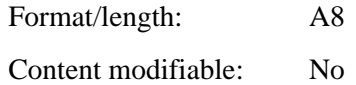

This system variable contains the user ID of the user.

#### **In Online Mode:**

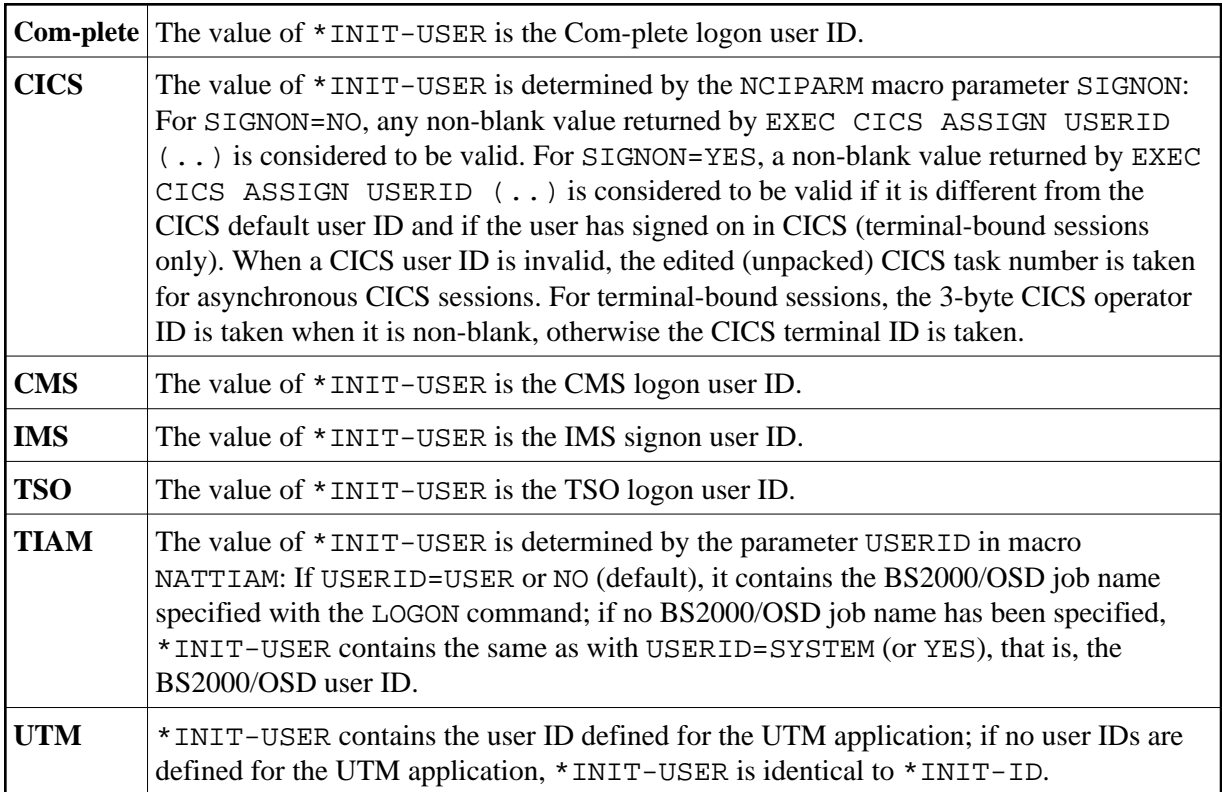

#### **In Batch-Mode:**

\*INIT-USER contains name of the job under which the Natural session is running.

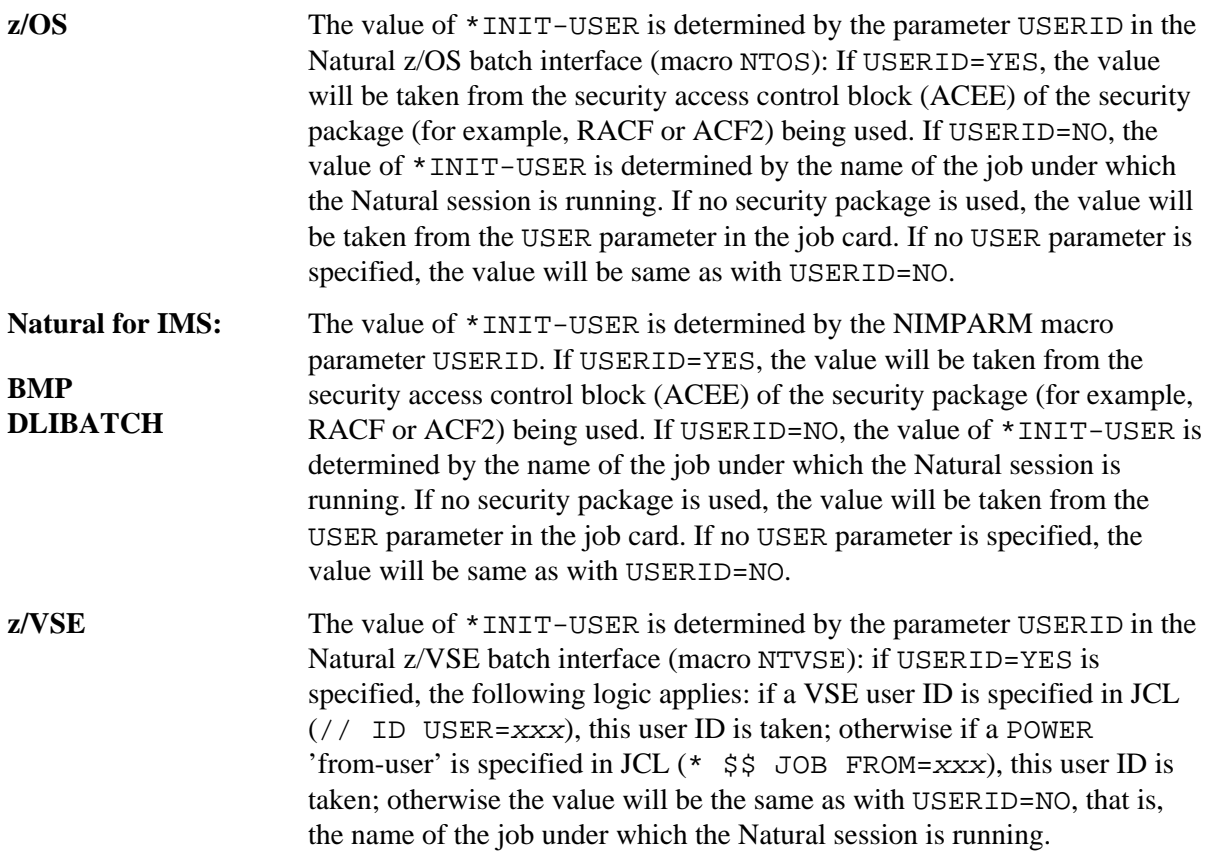

# <span id="page-3-0"></span>**\*LANGUAGE**

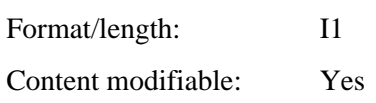

This system variable contains the language indicator (language code). This language indicator is used for edit masks of date fields, Natural error messages and user error messages as used in the statements INPUT and REINPUT.

A one-character code is assigned to each language code; this one-character code is used to replace all ampersand characters  $(x)$  in names of language-specific objects (for example, maps, dialogs, helproutines, subprograms). For details on the use of the ampersand character in Natural object names, see the descriptions of the statements CALLNAT (*operand1*), FETCH (*operand1*), INCLUDE (copycode-name) and INPUT (USING MAP) and the session parameter HE (operand1).

You can specify up to 60 different language codes. The codes are listed below.

The system variable \*LANGUAGE is set by the Natural profile parameter ULANG which determines the language to be used for date edit masks, system messages, user messages, help texts, help routines and multi-lingual maps.

The compiler always uses only the current value of \*LANGUAGE to determine the map name. During runtime, Natural tries to read the map with the current \*LANGUAGE setting first. If not found, then it tries to find the map with the default language.

For details on how to use language codes, see also *Designing Application User Interfaces* in the *Programming Guide*.

#### **Language Code Assignments**

The following languages are assigned to the individual language codes (the right-hand column shows the corresponding one-character codes to be used in names of language-specific objects):

- [Left-to-Right Single-Byte Languages with Latin Lower Case](#page-4-0)
- [Left-to-Right Single-Byte Languages without Latin Lower Case](#page-5-0)
- [Bi-directional Single-Byte Languages without Latin Lower Case](#page-6-0)
- [User-Assigned Languages](#page-6-1)
- [Multiple-Byte Languages](#page-7-0)
- [Double-Byte Languages](#page-7-1)

#### <span id="page-4-0"></span>**Left-to-Right Single-Byte Languages with Latin Lower Case**

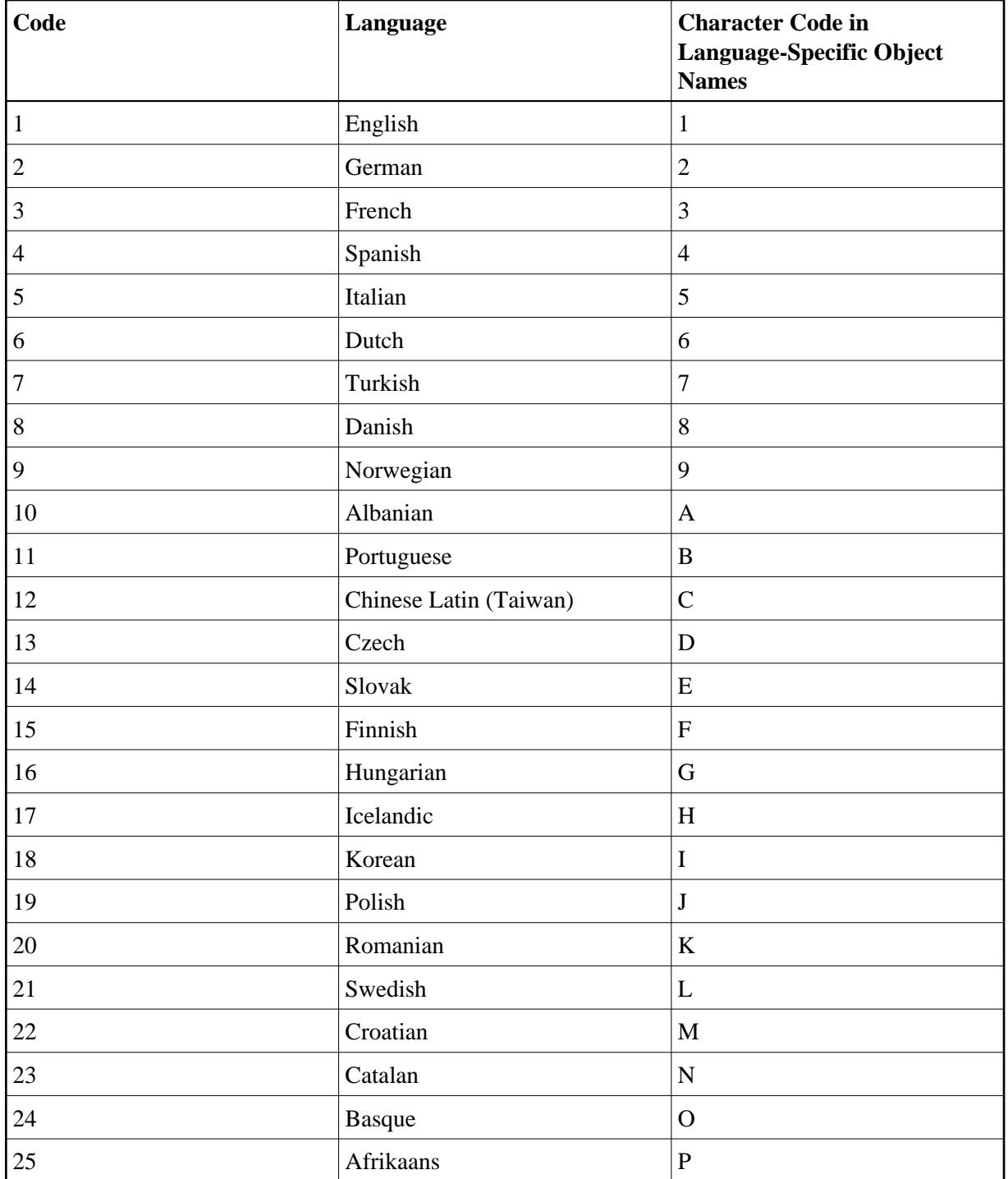

# <span id="page-5-0"></span>**Left-to-Right Single-Byte Languages without Latin Lower Case**

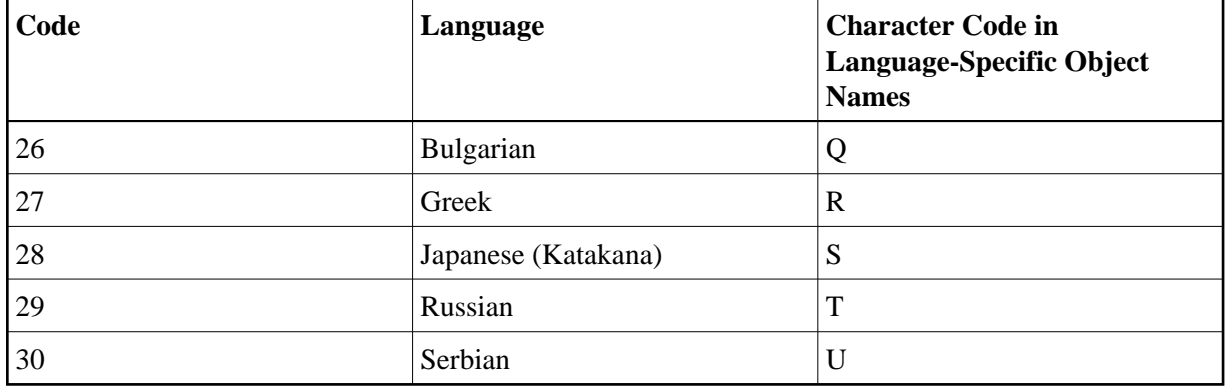

### <span id="page-6-0"></span>**Bi-directional Single-Byte Languages without Latin Lower Case**

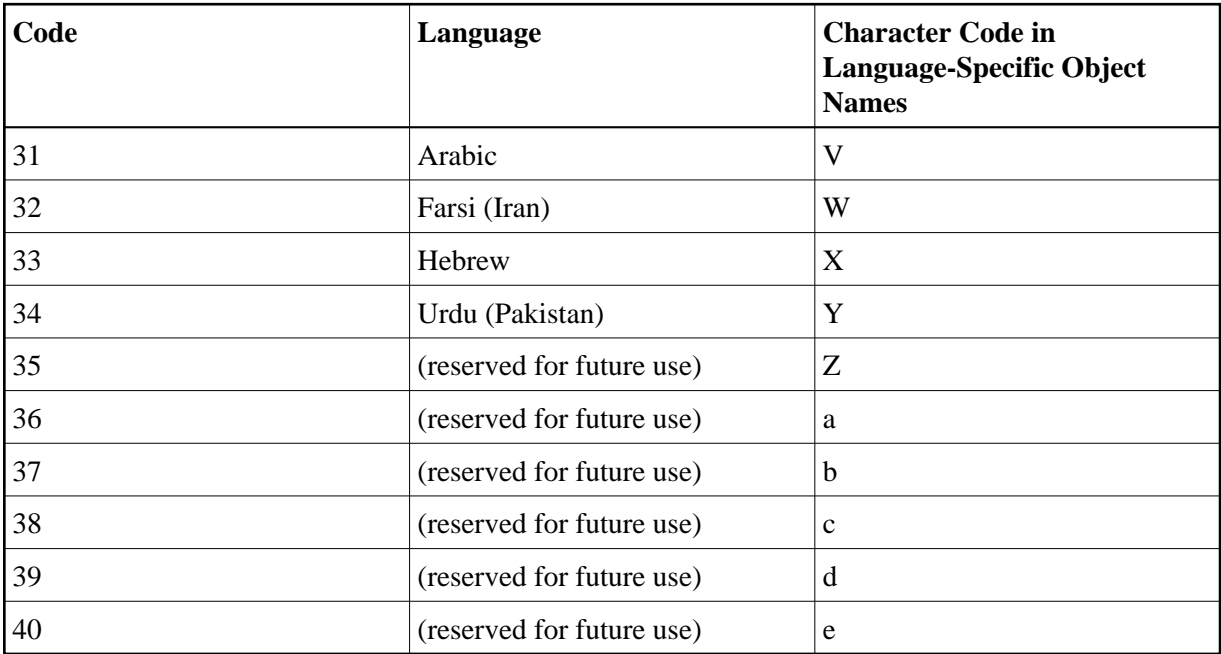

<span id="page-6-1"></span>**User-Assigned Languages**

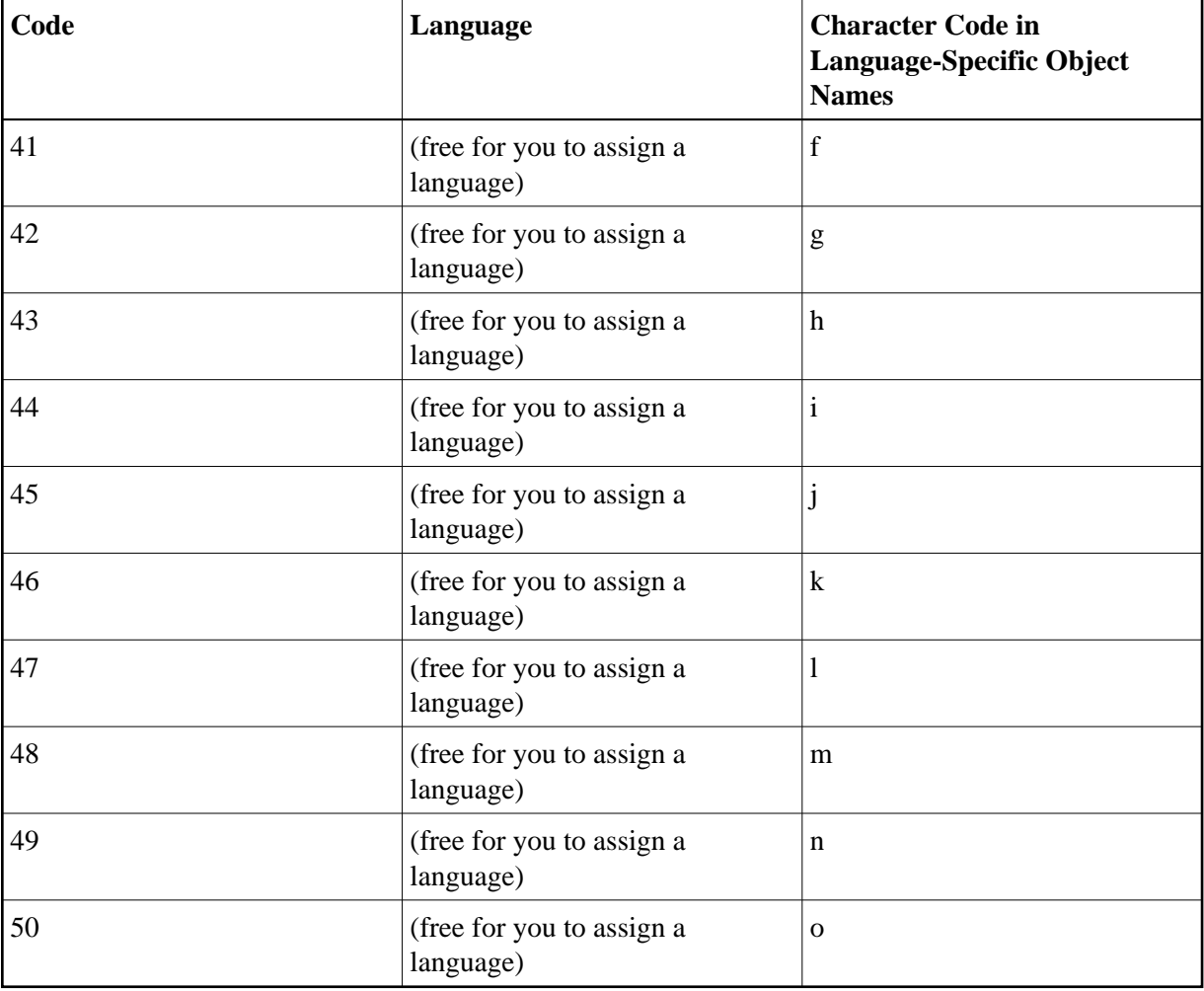

### <span id="page-7-0"></span>**Multiple-Byte Languages**

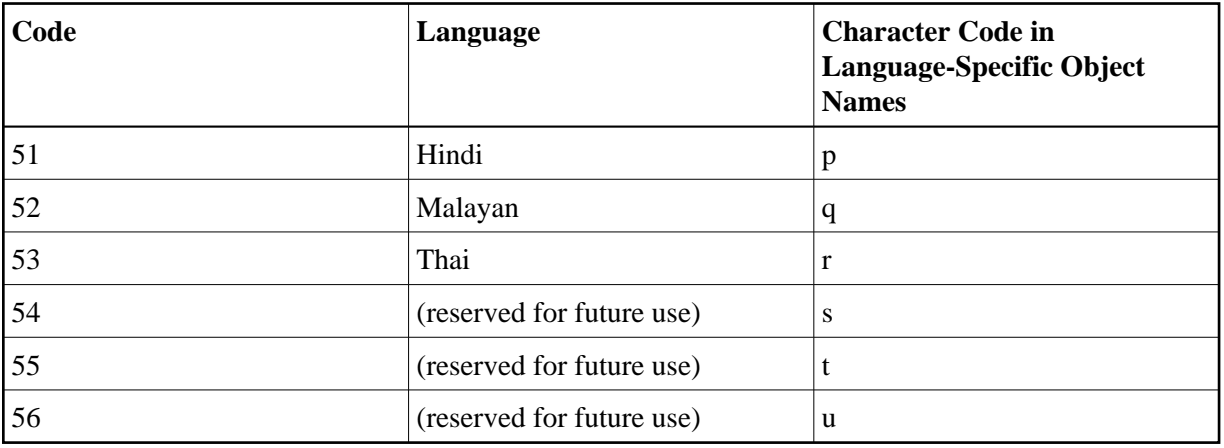

### <span id="page-7-1"></span>**Double-Byte Languages**

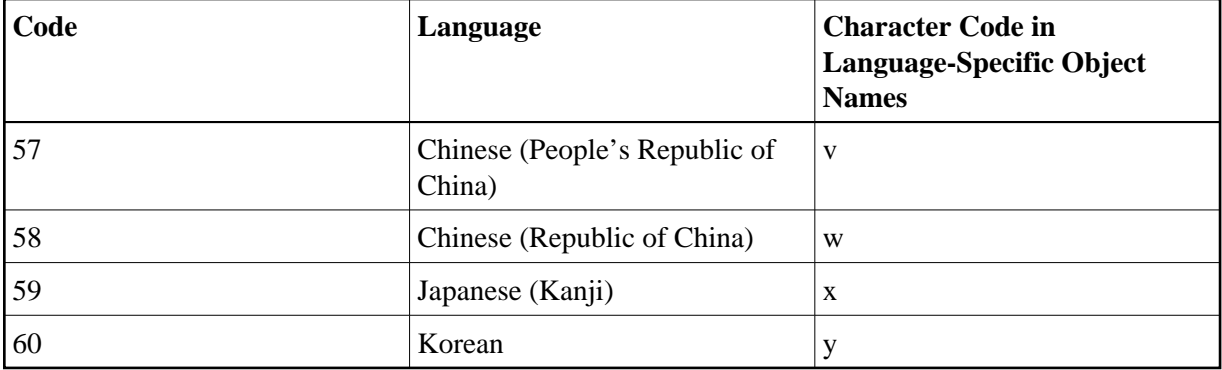

#### <span id="page-8-0"></span>**\*NATVERS**

Format/length: A8 Content modifiable: No

This system variable contains the Natural version excluding the patch level information in the format

*rr.vv.ss*

where *rr*=release, *vv*=version, *ss*=system maintenance level (for example: 04.02.01).

The patch level information is contained in the variable [\\*PATCH-LEVEL](#page-8-3).

### <span id="page-8-1"></span>**\*NET-USER**

Format/length: A253 Content modifiable: No

The value of \*NET-USER is identical to the one of [\\*USER](#page-10-1).

# <span id="page-8-2"></span>**\*PARM-USER**

Format/length: A253

Content modifiable: No

This system variable contains the name of the parameter module currently in use (if PARM=name has not been specified as a dynamic parameter, \*PARM-USER contains blanks).

# <span id="page-8-3"></span>**\*PATCH-LEVEL**

Format/length: A8 Content modifiable: No This system variable contains the current patch-level number as a string value. See also [\\*NATVERS](#page-8-0).

# <span id="page-9-0"></span>**\*PID**

Format/length: A32 Content modifiable: No

This system variable contains a unique session ID.

### <span id="page-9-1"></span>**\*SCREEN-IO**

Format/length: L

Content modifiable: No

This system variable indicates whether a screen I/O is possible or not.

It can contain one of the following values:

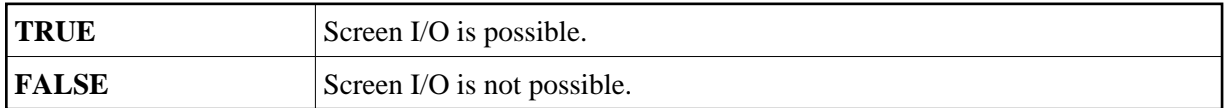

In an interactive Natural session, \*SCREEN-IO is initialized with TRUE. In a Natural batch session, \*SCREEN-IO is initialized with FALSE (except for a Natural Development Server).

If Natural was started as a DB2 Stored Procedures server ([\\*SERVER-TYPE](#page-9-2) = DB2-SP) or as RPC server  $(*$  SERVER-TYPE = RPC) \* SCREEN-IO is set to FALSE.

When \*SCREEN-IO is set to FALSE and a statement which requires user interaction is executed, Natural issues error NAT0723.

### <span id="page-9-2"></span>**\*SERVER-TYPE**

Format/length: A32

Content modifiable: No

This system variable indicates the server type Natural has been started as.

It can contain one of the following values:

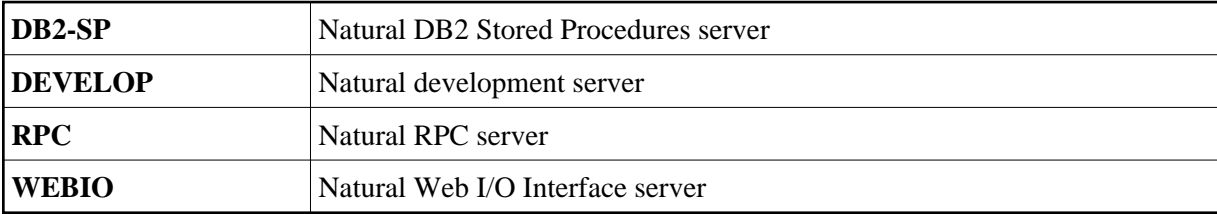

If Natural is not started as a server, \*SERVER-TYPE is set to blanks.

#### **Note:**

\*SERVER-TYPE refers to Natural as a whole, *not* to the Natural program currently being executed (which may run as a client program or as a server program within a server Natural).

# <span id="page-10-0"></span>**\*UI**

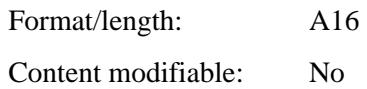

This system variable indicates the type of user interface being used:

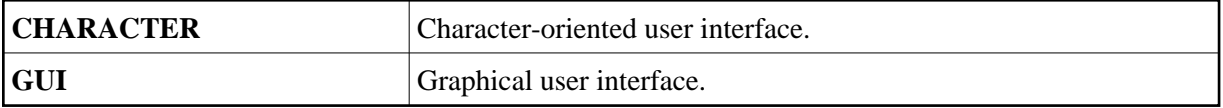

# <span id="page-10-1"></span>**\*USER**

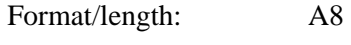

Content modifiable: No

This system variable contains the user ID as taken from the Natural Security logon.

If the profile parameter AUTO=ON (Automatic Logon) is set or if Natural Security is not active, the value of \*USER is identical to that of [\\*INIT-USER](#page-2-1).

### <span id="page-10-2"></span>**\*USER-NAME**

Format/length: A32

Content modifiable: No

If Natural Security is installed, this variable contains the name of the user who is currently logged on to Natural.

If Natural Security is not active, the default is SYSTEM.